# **راهنماي فرمت مقالههاي فارسي**

بهمنظور يكسانسازي مجموعه مقالهها و نيز براي آنكه امكان تركيب و انتقال فايل رايانهاي آنها فراهم شـود، لازم اسـت كه همهي مقالهها با طرحي يكسان، كامل و هماهنگ تهيه و تايپ شوند. اين راهنما به نويسندگان مقالهها كمك مي كند تا مقالهي خود را با طرح مورد قبول دانشگاه تهيه كنند.

بـــراي تايـــپ مقالـــه بـــه زبـــان فارســـي، فقـــط از نـــرم افـــزار مايكروســـافت ورد نســـخهي 2003 يـــا 2007 (2007 or 2003 Word-MS (در محـيط وينـدوز بـا امكانـات فارسـي اسـتفاده كنيـد . حـروفچينـي مقالـه بـا رعايـت حاشيهي2/1 سانتيمتر در هر طرف و فاصلهي 2/5 سانتيمتر از بالا و پايين در صفحه 4A و با فاصله خطوط 1 سـانتيمتـر انجام شود.

متن اصلي مقاله بهصورت تكستوني با قلم (فونت) Zar B و اندازهي .pt 13 و قلـم انگليسـي Roman New Times 12 تك فاصله (space single (تهيه شود. عنوان همهي بخشها با قلم Bold Zar B و اندازه .pt 12 تايـپ شـوند. عنـوان هر بخش يا زيربخش، با يك خط خالي فاصله از انتهاي متن بخش قبلي تايپ شود. خط اول همهي پـاراگرافهـا بـدون تورفتگي و پاراگرافهاي بعدي با تورفتگي 0/3 خواهد بود.

# **عنوان مقاله با فونت فارسي (Titr B (تيتر 13**

## ــــــ يك خط فاصله (11 BZar (

نام و نام خانوادگي نويسندهى اول <sup>۱</sup>، نويسندهى دوم...<sup>۲</sup>، نويسندهى سوم، <sup>۳</sup> در يك يا دو سطر. از بيان عنوانهايى نظير مهندس و دكتر و... در ابتداي اسامي خودداري شود.(Regular 11 Zar B) (درفايل بدون نام نويسنده حذف شود.)

#### ــــــ يك خط فاصله (11 BZar (

**چكيده:** در متن چكيده از بيان مقدمهو كليات خودداري و مستقيم به مسئله مورد مطالعهو اهداف آن، روششناسي و نتايج پژوهش بهطور كوتاه اشاره شود. نكات زير حداكثر در 300 كلمه در چكيده لحاظ شود: هدف مقاله، دادهها و اطلاعات آماري، چارچوب نظري، تكنيك، نتايج كليدي چكيدهي مقاله با قلم فارسي BZar اندازه .pt 11 و انگليسي آن با قلم Roman New Times pt 9 با فاصله خطوط 1 يا single فاصله 2/1 سانتيمتر از سمت راست و 2/1 سانتيمتر از سمت چپ كاغذ، با كنارههاي رديف شده (Low Justify (نوشته شود. در چكيده از اشاره به مراجع و استفاده از پاورقي خودداري شود.

#### ـــــ حداقل دو خط فاصله 11 Zar B ــــ

واژگان کلیدی: حداقل۳ و حداکثر ٥ واژه که با کاما (،) از هم جدا شده و در یک خط باشند قلم فارسی (BZar 11) كدهاي JEL كه از سايت اينترنتي زير قابل استخراج است، ارائه شود:

http://www.aeaweb.org/journal/jel\_class\_system.html **حداقل 2 كد و با خط**Roman New Times **11 :JEL** 

> .1 مرتبهي علمي، رشتهي تحصيلي، دانشگاه اخذ مدرك، و پست الكترونيكي. از بهكار بردن مواردي چون عضو هيئت علمي خودداري شود. ۲. مرتبهی علمی نویسندهی دوم مانند نمونه: کارشناس ارشد مدیریت صنعتی، دانشگاه تربیت مدرس. Email: <u>aaf@yahoo.com</u> .3 مرتبهي علمي نويسندهي سوم: استاد دانشگاه تربيت مدرس. (قلم زر 8) با فاصله خط 1com.yahoo@aaf :Email

#### **ترتيب عنوانهاي مقاله (بسيار مهم)**

ترتيب عنوانهاي مقاله بهطور دقيق شامل اين تيترها باشـد: **مقدمه، مباني نظري، پيشينهي تحقيـق، مـدل تحقيـق و روش برآورد، داده ها و نتايج تجربي، نتيجهگيري، منابع و مĤخذ**.

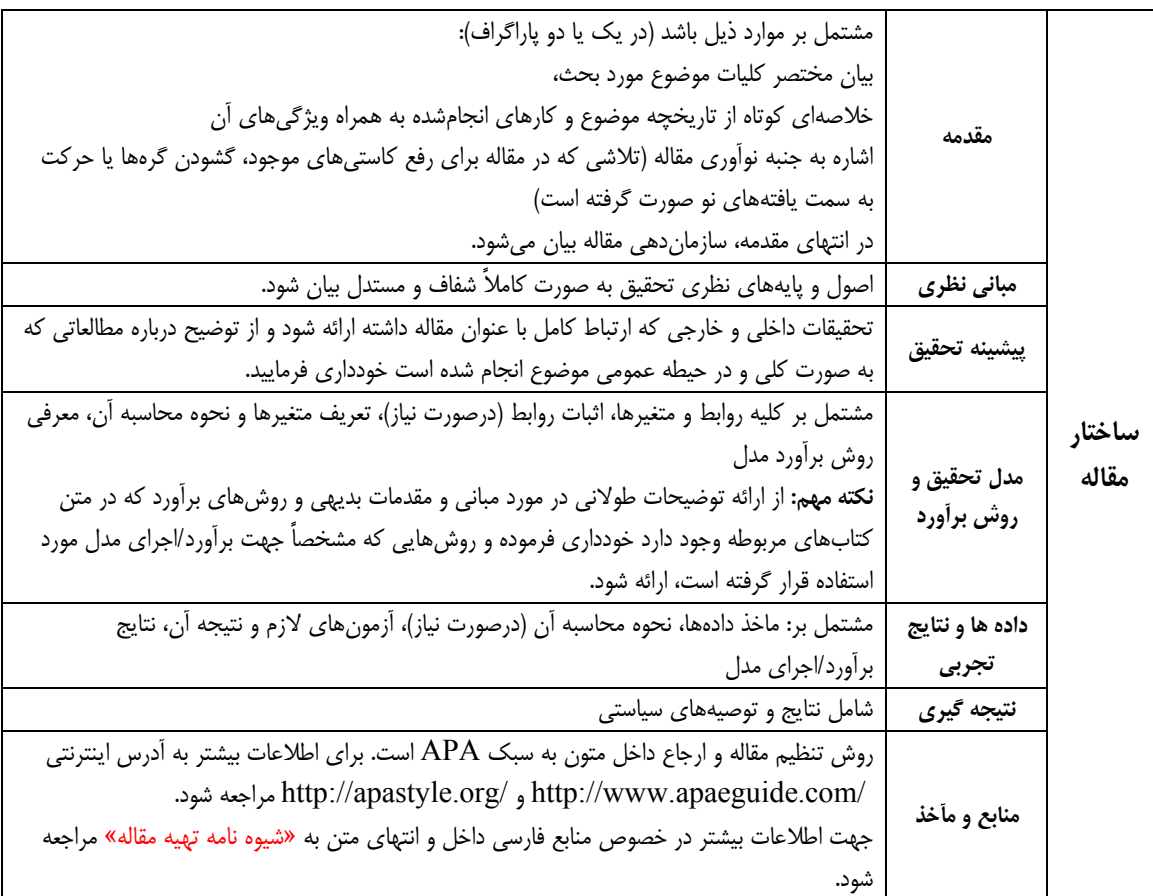

### **ارسال مقاله از طريق سامانهي دريافت مقالهها**

فايل اصلي مقاله و فايل بدون نام نويسنده با فرمت ياد شده از طريق سامانهي دريافت مقالهها ارسال شود.

#### **حداكثر تعداد صفحات مقاله**

حداكثر تعداد صفحات مقاله (شامل كليه بخشهاي مقاله، اعم از چكيده انگليسي و فارسي و منابع و...) كه منطبق با ايـن راهنماي تدوين تهيه ميشود، نبايد از 20 صفحه در همين فرمت بيشتر باشد.

### **واژههاي خارجي در متن فارسي**

براي واژهها و نامهاي خارجي، در حد امكان از معادلهاي فارسي مصـطلح و مصـوب اسـتفاده كنيـد. در مـورد نـامهـاي خارجي ضروري و غيرمتداول يا معادلهاي غيرمصطلح فارسي، فقط در اولين ارجاع و بلافاصـله پـس از بيـان ايـنگونـه واژهها، معادل لاتين آن را بهصورت زيرنويس در پايين همان صفحه قيد نماييد.

#### **زيرنويسها**

در صورت نياز به درج زيرنويس، همهى موارد فارسي بهصورت راستچين با قلم BZar و اندازهى .pt \' و زيرنـويس-های لاتين به صورت چپچين با قلم Times New Roman اندازهی .pt ^ نوشته شوند. در پانويس بعد از شـماره يـك نقطه، سپس يك فاصله و بعد معادل فارسي يا انگليسي را تايپ كنيد.

اسامي افراد يا واژههايي كه براي اولين بار در مقاله از آنها ياد ميشود، به صورت زيرنويس ارائه شوند.

## **معرفي نشانه و متغيرها در متن**

بايد هر نوع متغير يا علامت بهكار رفته در متن مقاله، در اولين ارجاع در خود متن مقاله معرفي شود.

#### **نمودارها**

هر نمودار بايد شماره و عنوان (توضيح) داشته باشد كه بهصورت وسطچين در زير آن با قلم Zar B پررنـگ و انـدازهي .pt 10 تايپ و بهترتيب از 1 شمارهگذاري ميشود. نمودارها ميتواننـد بـهصـورت رنگـي يـا سـياه و سـفيد باشـند ؛ ولـي بهگونهاي كه در صورت چاپ سياه و سفيد رنگها و جزييات آنها قابل تشـخيص باشـد. نمودارهـا در داخـل مـتن و در جايي درج شوند كه به آنها ارجاع ميشود. بيان واحد كميتها در نمودارها الزامي است. در مـتن مقالـه بايـد بـه همـ هي نمودارها ارجاع شود. در تهيهي نمودارها توجه كنيد كه اندازهي اعداد، واژهها، كميتها و راهنماي منحنـيهـا (legend( به قدر كافي بزرگ باشد تا پس از درج در مقاله، كامل واضح و خوانا باشند. هر نمودار را با يك سـطر خـالي فاصـله از متن ماقبل و مابعد آن قرار دهيد. يك نمونه نمودار در زير آمده است. (توجه شود كه خود نمودارها نيز، همانند جدولها بايد در موقعيت وسطچين نسبت به دو طرف كاغذ قرار گيرند.)

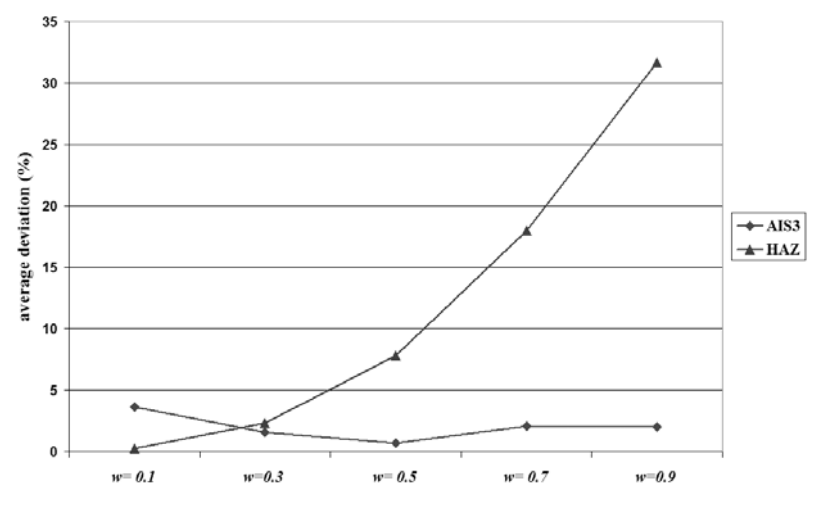

**نمودار .1 نمونه داده شده** 

.<sup>1</sup> نمونه زير نويس فارسي با قلم BZar <sup>و</sup> اندازه <sup>8</sup>

<sup>2.</sup> Footnote (Times New Roman 8)

## **جدولها**

**4**

هر جدول بايد شماره و عنوان (توضيح) داشته باشد كه در وسط جدول با قلم Zar B پررنگ و انـدازهي .pt 10 تايـپ و بهترتيب از 1 شمارهگذاري ميشود. بهتر است جدولها در داخل متن و پس از جايي كه به آنها اشاره شده، درج شـوند. عنوان ستونهاي جدولها بايد بهصورت وسطچين (B Zar pt.۱۰ بررنگ) و كليه متون در داخـل جـدول اگـر فارسـي باشند بهصورت راستچين يا وسطچين بسته به مقدار متن داخل جدول (Zar .pt 10 نازك) و اگر لاتين باشند بهصورت چپ چين (.Times New Roman 8 pt) تايپ شوند. همهي اعداد در جدولها بايد بهصورت فارسي و وسط چين تايـپ شوند. بيان واحد كميتها در جدول الزامي است. هر جدول با يك سطر خالي فاصله از متن ماقبل و مابعد آن قرار گيـرد و نيز اگر جدولها از مرجعي برداشت شدهاند، بايد شمارهي مرجع به روش APA در انتهـاي عنـوان جـدول آورده شـود (اين روش در ادامه توضيح داده شده است). جدول 1 مطابق راهنماي بالا تهيه شده است. در اين جدول نوع و اندازه قلم مورد نياز براي تدوين مقالهها فارسي بهصورت خلاصه آمده است. (توجه شـود كـه خـود جـدول نيـز بايـد در موقعيـت وسطچين نسبت به دو طرف كاغذ قرار گيرد.)

| نوع قلم | اندازه | قلم (فونت)      | عنوان                         |
|---------|--------|-----------------|-------------------------------|
| يررنگ   | ۱۳     | <b>B</b> Titr   | عنوان مقاله                   |
| نازك    | ۱۱     | B Zar           | نام و نام خانوادگی            |
| نازك    | 8      | Times New Roman | آدرس پست الكترونيكي نويسندگان |
| پررنگ   | 17/2   | B Zar           | عنوان يخش ها                  |
| يړرنگئ  | 11/2   | B Zar           | عنوان ز بر بخش ها             |
| ناز ک   | ۱۳     | B Zar           | متن چکیده                     |
| نازك    | ۱۲     | B Zar           | واژەهاي كليدى                 |
| نا; کئ  | ۱۳     | B Zar           | متن اصلي                      |
| ناز کئ  | ٨      | B Zar           | ز ہر نو سی فارسے              |
| نازك    | ٨      | Times New Roman | زير نويس لاتين                |
| پررنگ   | ۱۰     | B Zar           | عنوان جدولها و نمودارها       |
| يږ رنگئ | ١٠     | <b>B</b> Zar    | عنوان ستونهاي جدولها          |
| نا; کئ  | ١٠     | B Zar           | متون فارسى درون جدولها        |
| ناز ک   | ٨      | Times New Roman | متون لاتين درون جدولها        |
| ناز ک   | ۱۲     | B Zar           | مراجع فارسى                   |
| ناز کئ  | ۱۱     | Times New Roman | مراجع لاتين                   |

**جدول .1 خلاصه نوع و اندازه قلمهاي مورد نياز براي تدوين مقالهها فارسي** 

جدول 2 نيز مطابق راهنماي بالا تهيه شده است. يادآور ميشود كه جدولها بايد در اولين مكان ممكن پس از اولـين اشاره به آنها در متن قرار گيرند ضمن آنكه در داخل جدولها بايد از اعداد فارسي و عنوانهاي فارسـي اسـتفاده شـود و در صورت استفاده از مميز، اعداد را از سمت راست نوشته مميز زده و بقيه عددها را بنويسيد از بهكار بردن نقطه بـهجـاي مميز خودداري فرماييد. بهطور مثال عدد ۰/۵ اول عدد ۵ را نوشته مميز را تايپ كرده بعد عدد صفر را بنويسيد. (<del>۵.۰)</del>

| ميانگين تعداد گره قطع<br>شده |                     | ميانگين مدت               | تعداد نمونه بهينه<br>حل شده |       | اندازه<br>مسئله |
|------------------------------|---------------------|---------------------------|-----------------------------|-------|-----------------|
| اصل غلبه ۱                   | حد<br>پایین         | زمان حل<br>(ثانيه)        | روش ۲                       | روش ۱ |                 |
| $\sqrt{\cdot$                | 94/29               | $\cdot$ / $\cdot$ $\cdot$ | ۱۵                          | ۲۰    | ۵               |
| 1/2                          | <b>AV/47</b>        | $\cdot$ / $\cdot$ $\cdot$ | ۱۴                          | ٢٠    | ١٠              |
| $1/\cdot V$                  | $\Delta V/\gamma f$ | $\cdot$ / $\cdot$         | ۱۲                          | ۱۹    | ۱۵              |
| Y/Y                          | 9.19.               | $\cdot/11$                | ٩                           | ۱۹    | ٢٠              |
| $Y/\Delta$                   | $91/\cdot 7$        | $1/\tau$ ۹                | ١٠                          | ۱۴    | ۲۵              |
| ۲/۳۲                         | 97/19               | rr/7.                     | ٨                           | ١٠    | ٣٠              |
| ۳/۳۶                         | 4r/rf               | 517.7                     | ٨                           | ١٠    | ٣۵              |

**جدول .2 نمونه يك جدول**

# **فرمولها و روابط رياضي**

براي نمايش روابط و فرمولهاي رياضي از جدول دو ستوني با خطوط نامرئي مطابق نمونه زيـر اسـتفاده شـود. در سـتون سمت راست اين جدول، شماره رابطه و در ستون سمت چپ رابطه يا فرمول مربوط نوشته شود. (اسـتفاده از Microsoft Equation در نوشتن فرمولها توصيه ميشود). در صورتي كه فرمولها در محـيط word نسـخه 2007 تهيـه شـوند فايـل ارسالي بايد با پسوند docx. \*ذخيره شود تا از تبديل شـدن فرمـولهـا بـه عكـس جلـوگيري شـود . تمـام روابـط رياضـي بهترتيب از 1 شمارهگذاري شوند و شمارهي هر رابطه در داخل پرانتز قرار گيرد. روابـط بايـد بـا انـدازه فونـت 11 و قلـم Roman New Times باشد. دو نمونه فرمول در زير آمده است.

- $E=mc^2$  (۱) رابطه (۱)
- $\sin 2\theta = 2\sin\theta\cos\theta$  (1) رابطه (۲)

# **نتيجهگيري و پيشنهادها**

بخش جمعبندي و نتيجهگيري پس از متن اصلي مقاله الزامي است. در صورت داشتن پيشنهاد، ميتوانيد آنها را در انتهاي نتيجهگيري قرار دهيد.

# **روش منبعدهي**

جهت منبعدهي از روش استاندارد APA استفاده كنيد. ميتوان بـراي افـزايش بهـرهوري و راحتـي در ايـنكـار از نـرم- افزارword يا Endnote استفاده كرد. منبع دهي مقاله با قلم فارسي BZar اندازه .pt 12 و انگليسـي آن بـا قلـم Roman New Times انـدازه .pt 11 و عنـوان كتاب و نام نشريه به صورت ايتاليك است.

| در فهرست منابع                                                                                                    | در داخل متن                              | نوع منبع                |
|----------------------------------------------------------------------------------------------------|------------------------------------------|-------------------------|
| (نـام خـانوادگي نويســندهي اول، حـرف اول نـام همـان نويســنده.، و  نـام                                                                                                    |                                          |                         |
| خـانودگي نويسـندهي دوم، حـرف اول نـام همـان نويسـنده. (سـال انتشـار).                                                                                                    | (نــام خــانوادگی نویســندهی اول و نــام | مقالەی فارسى و          |
| عنوان مقاله. <i>نام نشریه</i> ، دوره (شماره)، صـفحه شـروع مقالـه ـ صـفحه پایـان                                                                                                    | خانوادگی سایر نویسندگان، سال)            | انگلیسی                 |
| مقاله.                                                                                                    |                                          |                         |
| مقیمی، م.، و اعلایی اردکانی، م. (۱۳۹۰). سنجش شـاخص هـای حکمرانـی                                                                                                    |                                          |                         |
| خوب و نقش دولت الکترونیک در ارتقای آن <i>مدیریت فناوری اطلاعـات</i> ،                                                                                                    | (مقیمی و اعلایی اردکانی، ۱۳۹۰)           | نمونەي مقالە فارسى      |
| ۳ (۸)، ۱۷۱–۱۸۸.                                                                                                    |                                          |                         |
| Cordella, A. & Iannacci, F. (2010). Information systems in<br>the public sector: The e-Government enactment<br>framework. Journal of Strategic Information Systems, 19,<br>$52 - 66.$ | (Cordella & Iannacci, 2010)              | نمونهى مقاله<br>انگلیسی |
| نـام خـانوادگي نويسـندهي اول، حـرف اول نـام همـان نويسـنده.، و نـام                                                                                                    | (نــام خــانوادگی نویســنده، اول و نــام |                         |
| خـانودگي نويسـندهي دوم، حـرف اول نـام همـان نويسـنده. (سـال انتشـار).                                                                                                    | خـانوادگي سـاير نويســندگان، ســال،      | کتاب فارسی و<br>انگلیسی |
| <i>عنوان كتاب</i> . شهر: ناشر.                                                                                                    | شماره صفحه یا صفحات)                     |                         |
| هالیپین، ا. (۱۳۸۹). جنگ س <i>ایبر، جنگ اینترنتی و انقلاب در امور نظامی.</i>                                                                                                    |                                          | نمونهى كتاب             |
| تهران: مرکز پژوهشهای مجلس شورای اسلامی.                                                                                                    | (هاليپين، ١٣٨٩: ٥٢–۶۸)                   | فارسى                   |
| Henman, P. (2010). Governing Electronically. Palgrave<br>macmillan.                                                                                                    | (Henman, 2010, p. 144)                   | نمونهى كتاب<br>انگلیسی  |

**جدول .3 شرح صحيح منبعدهي در داخل و انتهاي مقاله** 

در فهرست منابع، ابتدا منابع فارسي بهترتيب حروف الفباي فارسـي سـپس منـابع انگليسـي بـه ترتيـب حـروف الفبـاي انگليسي مرتب شوند.

**نكتهي مهم در مورد منابع مورد استفاده:** در جدول 3 شيوهي منبعدهي به كتاب و مقاله تشـريح شـده اسـت، در صـورت استفاده از ساير منابع اطلاعاتي مانند: پاياننامه، گزارش پژوهشـي، آمـار سـازمانهـاي دولتـي، جـزوههـاي منتشـر نشـده، سايتهاي اينترنتي، فايلهاي صوتي و تصويري و... از شيوهنامه APA استفاده كنيد.

#### **English Title of the Article with English Font (Arial) Size 14 Bold & Italic** (Times New Roman 11) A line Distance ــــــ

**Name and Family Name of The first author, The second author, The third author & … In one or two rows. The above titles as Engineer and Doctor of ... should be avoided. English font (**Times New Roman**) size 9 Bold & Italic** (Times New Roman 11) A line Distance ــــــ

**چكيده انگليسي:** چكيده انگليسي مقاله بهطور دقيق با ترجمه چكيده فارسي همسان باشد و با قلم Roman New Times با

فاصله خطوط 1 يا single فاصله 4/5 سانتيمتر از سمت راست و 4/5 سانتيمتر از سمت چپ كاغذ، با كنارههاي رديف شده

(Justify Low) نوشته شود. تعداد كلمات چكيده كمتر از ۱۲۰ كلمه و بيشتر از ۱۷۵ كلمه نباشد.

ـــــ حداقل دو خط فاصله 11 Zar B ــــ

واژههای کلیدی: از نظر ترتیب و تعداد درست همان ترجمه انگلیسی واژههای کلیدی فارسی و با قلم انگلیسی باشند.

*Hanging by 2 cm* **.(***Times New Roman Bold Italic 8***)**

*JEL:*

.1 مرتبهي علمي، رشتهي تحصيلي، دانشگاه اخذ مدرك، شهر، كشور. لطفاً از بهكار بردن مواردي چون عضـو هيئـت علمـي خـودداري فرماييـد . بـراي سهولت بيشتر در ادامه بهطور اختصار راهنماي مراتب علمي نوشته شده است. فونت مربـوط بـه انگليسـي بـراي مراتـب علمـي قلـم New Times Roman با اندازه 8 و ايتاليك است.

For Example: Ph.D. Student in Information Technology Management, University of Tehran, Email:

#### Affiliation, Major, University, City, Country Please select from these titles:

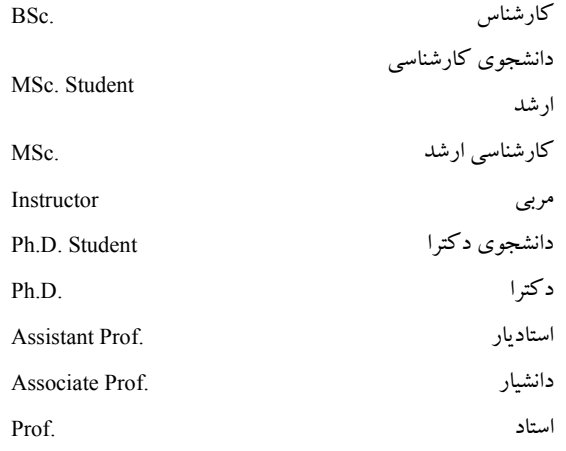

# **برخي نكات مهم ويرايشي**

- .1 براي شمارهگذاري از عدد و نقطه استفاده شود؛ مانند شمارهگذاري همين قسمت.
- .2 قبل از نقطه، ويرگول، نقطه ويرگول، دونقطه، علامت سؤال، علامت تعجب و... نيازي به فاصـله نيسـت، امـا بعـد از اين علائم بايد يك فاصله گذاشته شود.
- .3 هنگام استفاده از پرانتز قبل از باز شدن پرانتز و بعد از بسته شدن پرانتز از فاصـله اسـتفاده كنيـد، كلمـه داخـل پرانتـز بدون فاصله به پرانتز ميچسبد.
- .4 ميان حروف يك كلمه از نيمفاصله استفاده شود. براي ايجاد نيمفاصـله در نـرمافـزار word از (2 + shift + ctrl (يـا  $(\text{ctrl} + -)$ استفاده كنيد. (shift + space)
	- .5 بهجاي استفاده از علامت (%) در متن از كلمه درصد استفاده كنيد. مانند : 5درصد